## Generic Language Technology (2011-2012) Assignment 3 (deadline: December 5th 2012) Link to Formal Verification of DSL Models - Dynamic Semantics

## **Introduction**

This assignment for the Generic Language Technology course is meant to get you acquainted with defining the dynamic semantics of a language and with generating the execution dynamics of a model given in that language.

## **Exercise: Dynamic Semantics**

We consider a language SSM, which can be very well considered as a simple StateMachine language. The syntax of the language is given as:

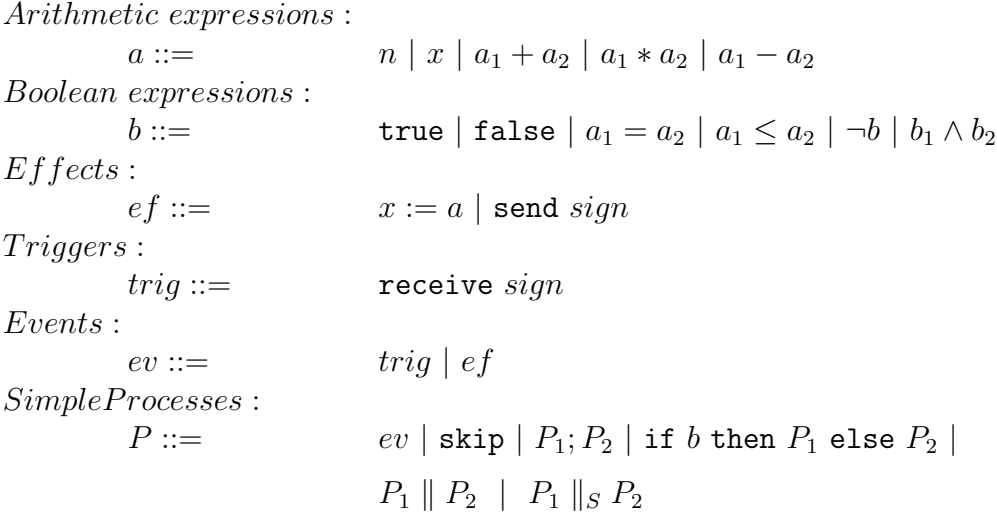

where *n* denotes an integer,  $x$  is a variable from a given set of variables *V ar*, *sign* is a signal name from a given set of signal names *Signals*, and *S ⊆ Signals*. A brief intuition of the constructs is given below:

1. Events are the smallest executable entities. An event can be either a trigger or an effect;

- 2. ; denotes a sequential execution of processes:  $P_2$  can start execution if and only if  $P_1$  has terminated;
- 3.  $\parallel$  denotes interleaving of executions of  $P_1$  and  $P_2$ ;
- 4. *∥<sup>S</sup>* denotes synchronization of processes on signals contained in set *S*. If  $P_1$  ( $P_2$ ) can execute event send *sign* and  $P_2$  ( $P_1$ ) can execute event receive *sign* for some signal  $sign \in S$ , then and only then the events are executed and they are executed simultaneously by the composition  $P_1$ <sup> $||P_2$ *.* Any other events (assignments *x* := *a*, send *sign'* for *sign'*  $\notin S$ ,</sup> and **receive**  $sign'$  for  $sign' \notin S$ ), which can be executed by  $P_1$  or  $P_2$ , are executed by the composition  $P_1$ *||* $P_2$  in the interleaving fashion.

Your task is first to think about the formal representation of the dynamic semantics of the language. Second, to implement the dynamic semantic such that any model in the SSM language can be executed. For this you can use any technology you want, e.g., ASF+SDF, mCRL2, etc. You should document your solution properly.

## **Submission**

Submit the following file via PEACH:

1. A file containing your solution to the assignment.